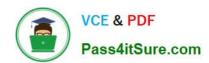

# 1Z0-1096-22<sup>Q&As</sup>

Oracle Machine Learning using Autonomous Database 2022 Specialist

# Pass Oracle 1Z0-1096-22 Exam with 100% Guarantee

Free Download Real Questions & Answers PDF and VCE file from:

https://www.pass4itsure.com/1z0-1096-22.html

100% Passing Guarantee 100% Money Back Assurance

Following Questions and Answers are all new published by Oracle
Official Exam Center

- Instant Download After Purchase
- 100% Money Back Guarantee
- 365 Days Free Update
- 800,000+ Satisfied Customers

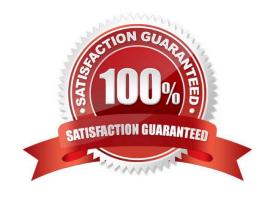

# https://www.pass4itsure.com/1z0-1096-22.html

## **QUESTION 1**

What is the proper workflow for analyzing data in Oracle Machine Learning?

- A. Evaluate the model, prepare the data, build the model, and deploy the model.
- B. Get predictions from the model, prepare the data, build the model, and deploy the model
- C. Prepare the data, build the model, evaluate the model, and deploy the model.
- D. Build the model, prepare the data, evaluate the model, and deploy the model.

Correct Answer: D

#### **QUESTION 2**

Which four actions would typically be performed during the data preparation step for analyzingdata with Oracle Machine Learning?

- A. performing feature engineering, such as creating derived variables
- B. numeric data normalization
- C. data collection from various sources
- D. missing value replacement
- E. building a machine learning model
- F. binning of numeric data

Correct Answer: ABCD

#### **QUESTION 3**

You have created a workspace in Oracle Machine Learning Notebooks and want to share it with collaborators by granting permissions to access your workspace. You want to enable other users to run and modify your notebooks but do not want to provide the ability to schedule jobs that run your notebooks.

Which permission type should be granted to this user?

- A. Viewer
- B. Developer
- C. Editor
- D. Manager

Correct Answer: B

# https://www.pass4itsure.com/1z0-1096-22.html

2024 Latest pass4itsure 1Z0-1096-22 PDF and VCE dumps Download

## **QUESTION 4**

You have created a notebook and want to run the notebook on a periodic schedule. How should you achieve this?

- A. You cannot run the notebook on the scheduled time.
- B. You can create a job and schedule it to run a specific notebook.
- C. You have to login as the admin user and schedule a job to run the notebook.
- D. You need to contact the database administrator to configure the notebook to run at a particular time.

Correct Answer: B

#### **QUESTION 5**

Examine the command:

%script

SET SQLFORMAT ANSICONSOLE

What is the output of a query if this sqlformat is set?

- A. It formats the output columns with fixed-width columns with data enclosed in double quotation marks.
- B. It formats the output columns to return ANSI characters.
- C. It formats and resizes the output columns to the width of the data to save space.
- D. It formats the output columns to add ANSI characters as the delimiter string.

Correct Answer: B

<u>Latest 1Z0-1096-22 Dumps</u> <u>1Z0-1096-22 PDF Dumps</u> <u>1Z0-1096-22 Braindumps</u>